### MARK SCHEME for the May/June 2014 series

## 0417 INFORMATION AND COMMUNICATION **TECHNOLOGY**

0417/32 Paper 3 (Practical Test B), maximum raw mark 80

This mark scheme is published as an aid to teachers and candidates, to indicate the requirements of the examination. It shows the basis on which Examiners were instructed to award marks. It does not indicate the details of the discussions that took place at an Examiners' meeting before marking began, which would have considered the acceptability of alternative answers.

Mark schemes should be read in conjunction with the question paper and the Principal Examiner Report for Teachers.

Cambridge will not enter into discussions about these mark schemes.

Cambridge is publishing the mark schemes for the May/June 2014 series for most IGCSE, GCE Advanced Level and Advanced Subsidiary Level components and some Ordinary Level components.

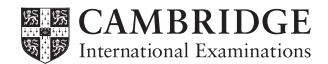

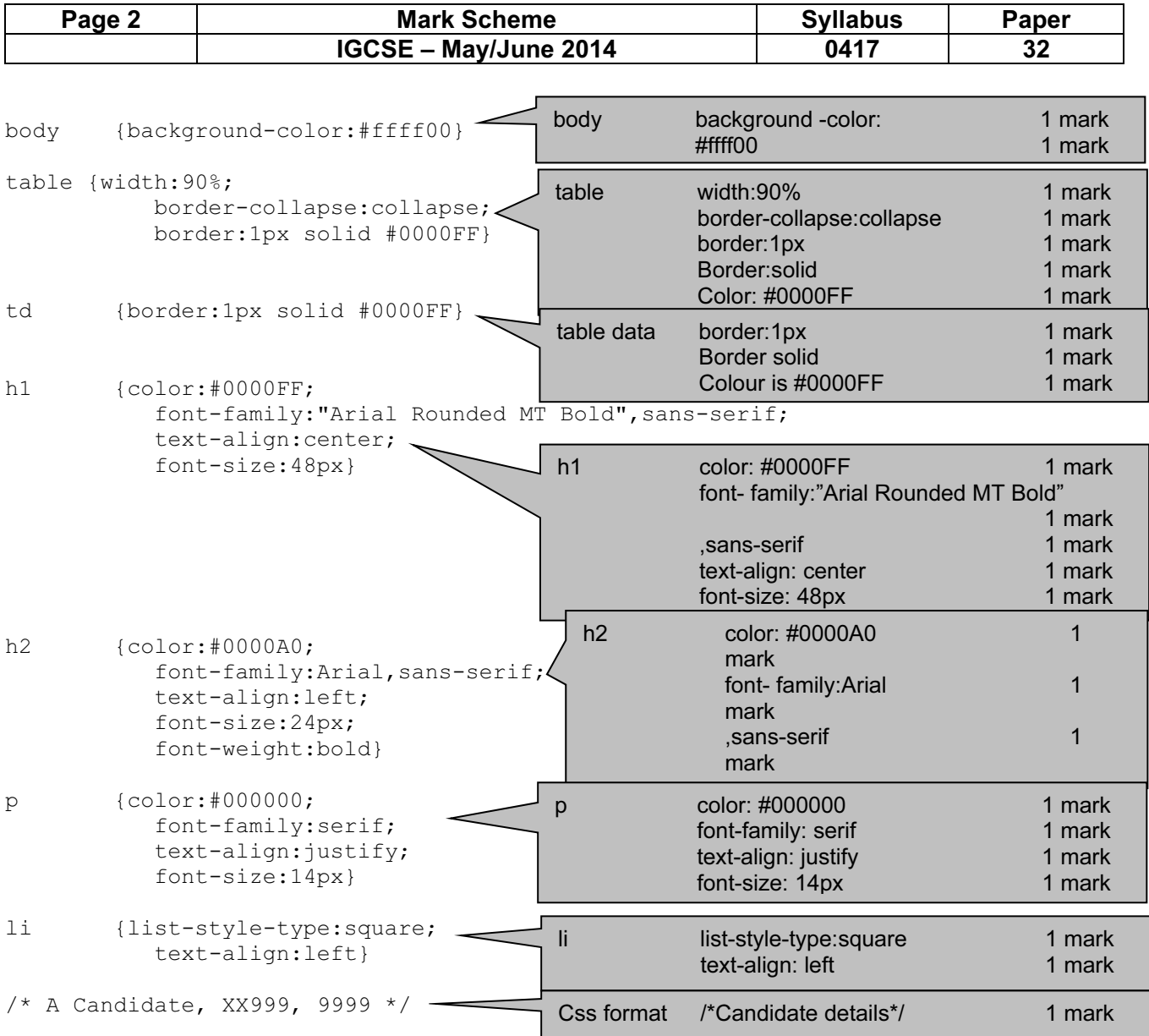

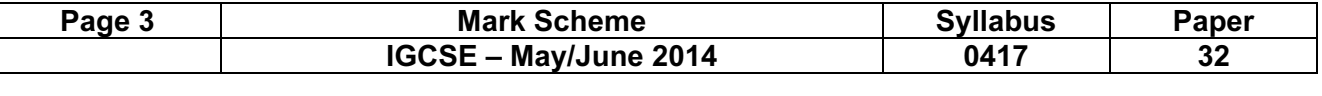

Candidate name Centre number Candidate number

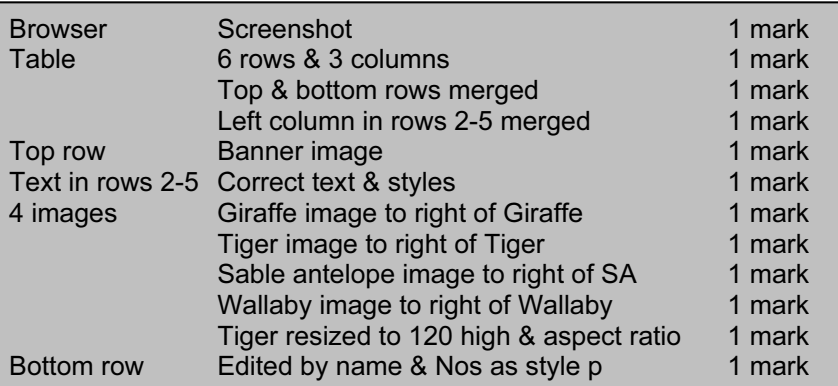

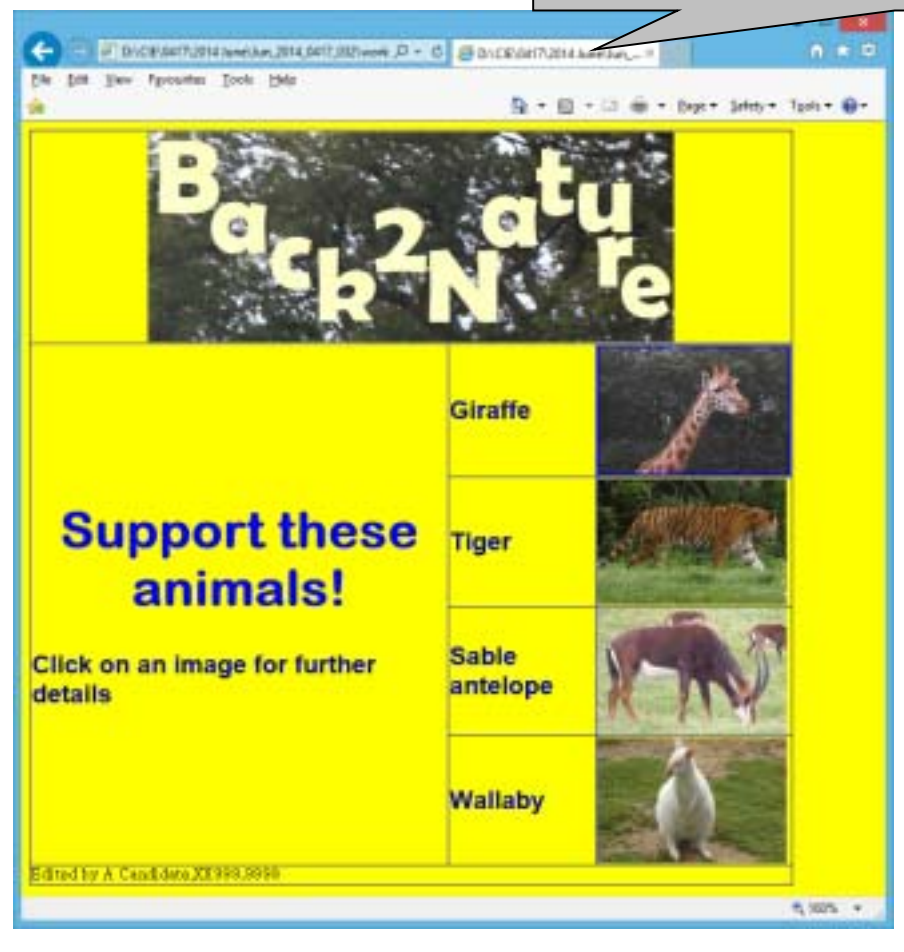

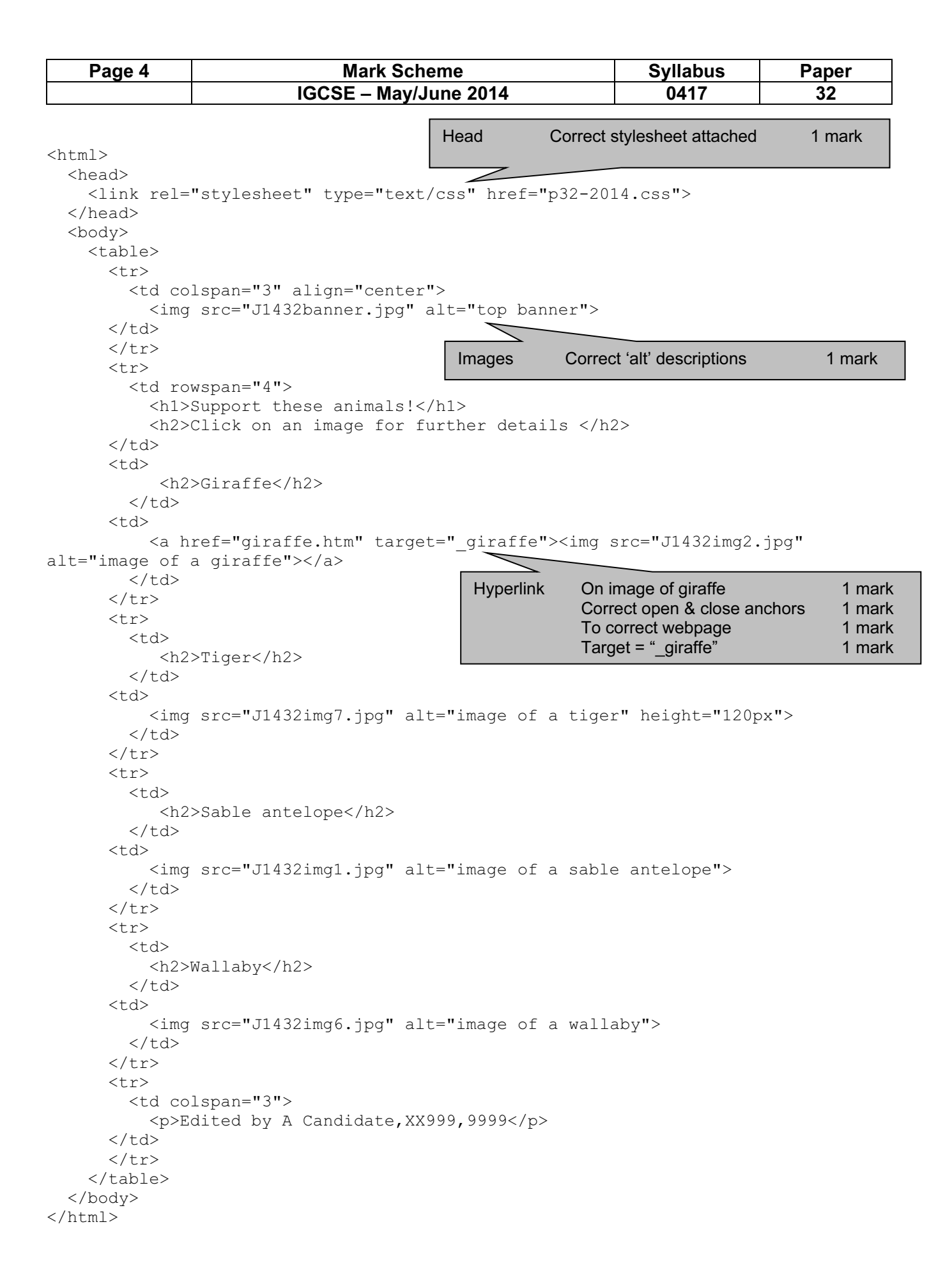

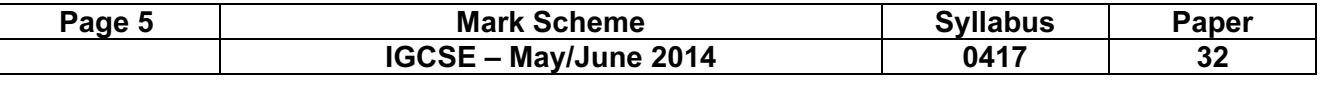

Candidate name Centre number Candidate number

 $\mathsf{l}$ 

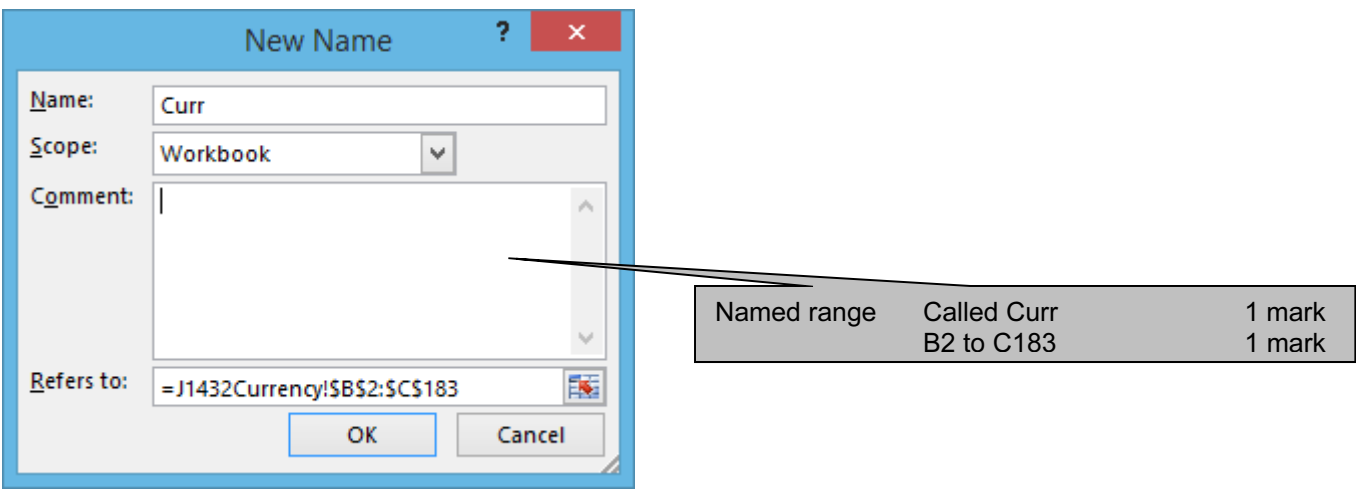

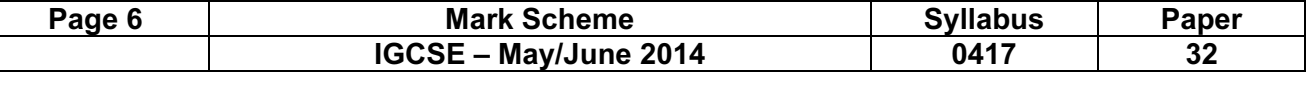

#### E:\2014 June\Jun\_2014\_0417\_032\worked\Worked\_Currency

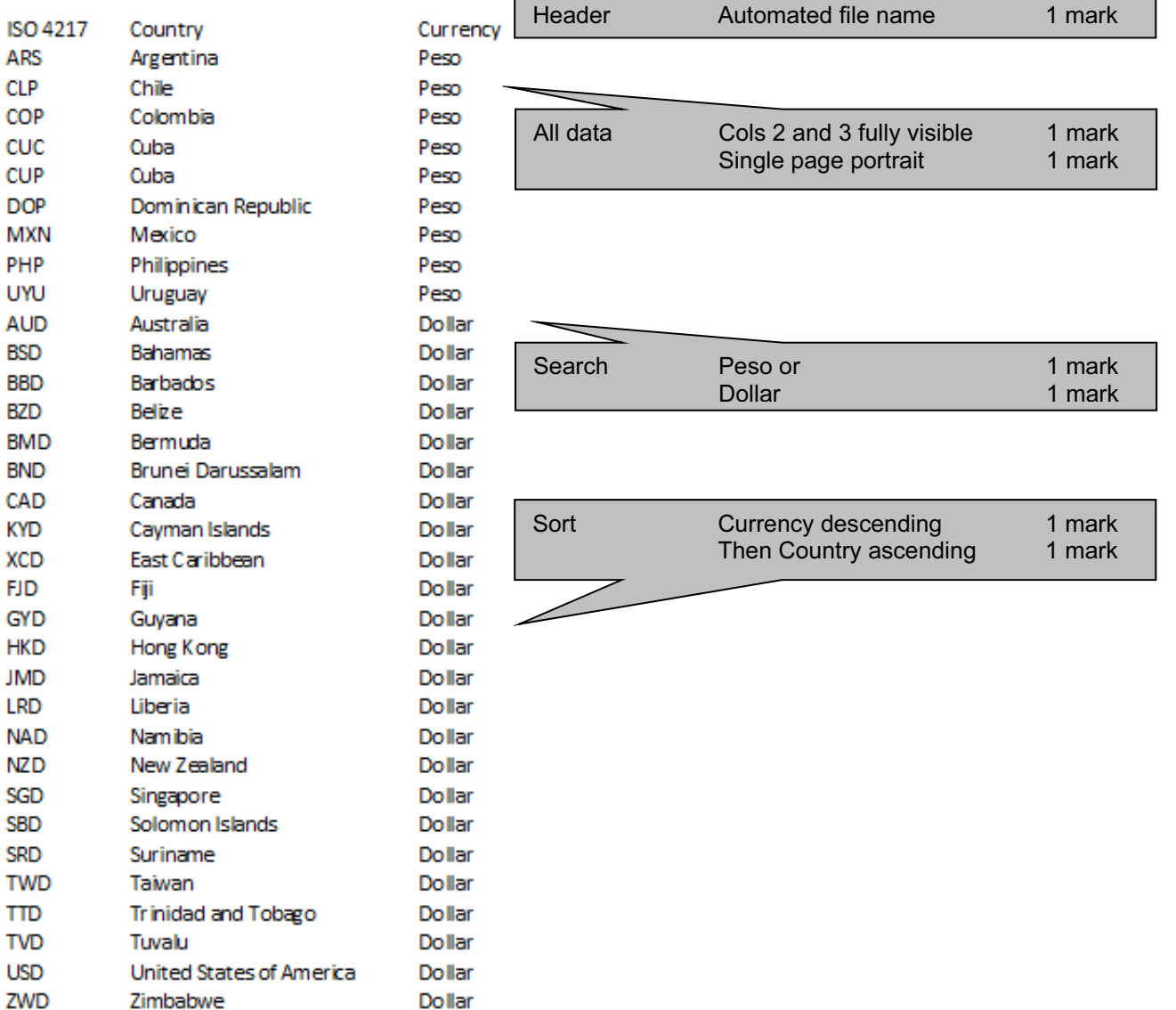

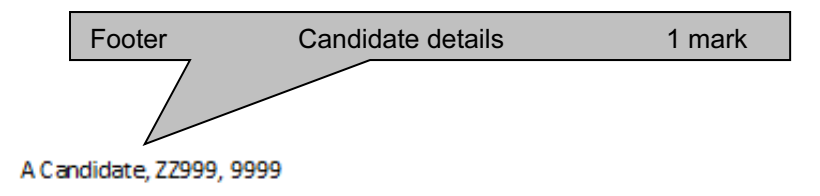

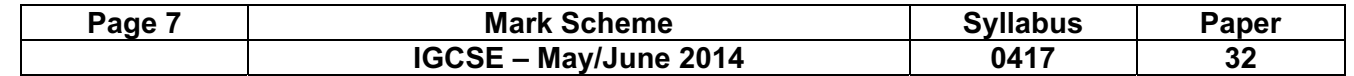

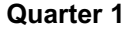

and the state of the state of

Candidate name Centre Number Candidate number **Last edited on** date at time

the control of the control of the con-

 $\overline{\phantom{0}}$ 

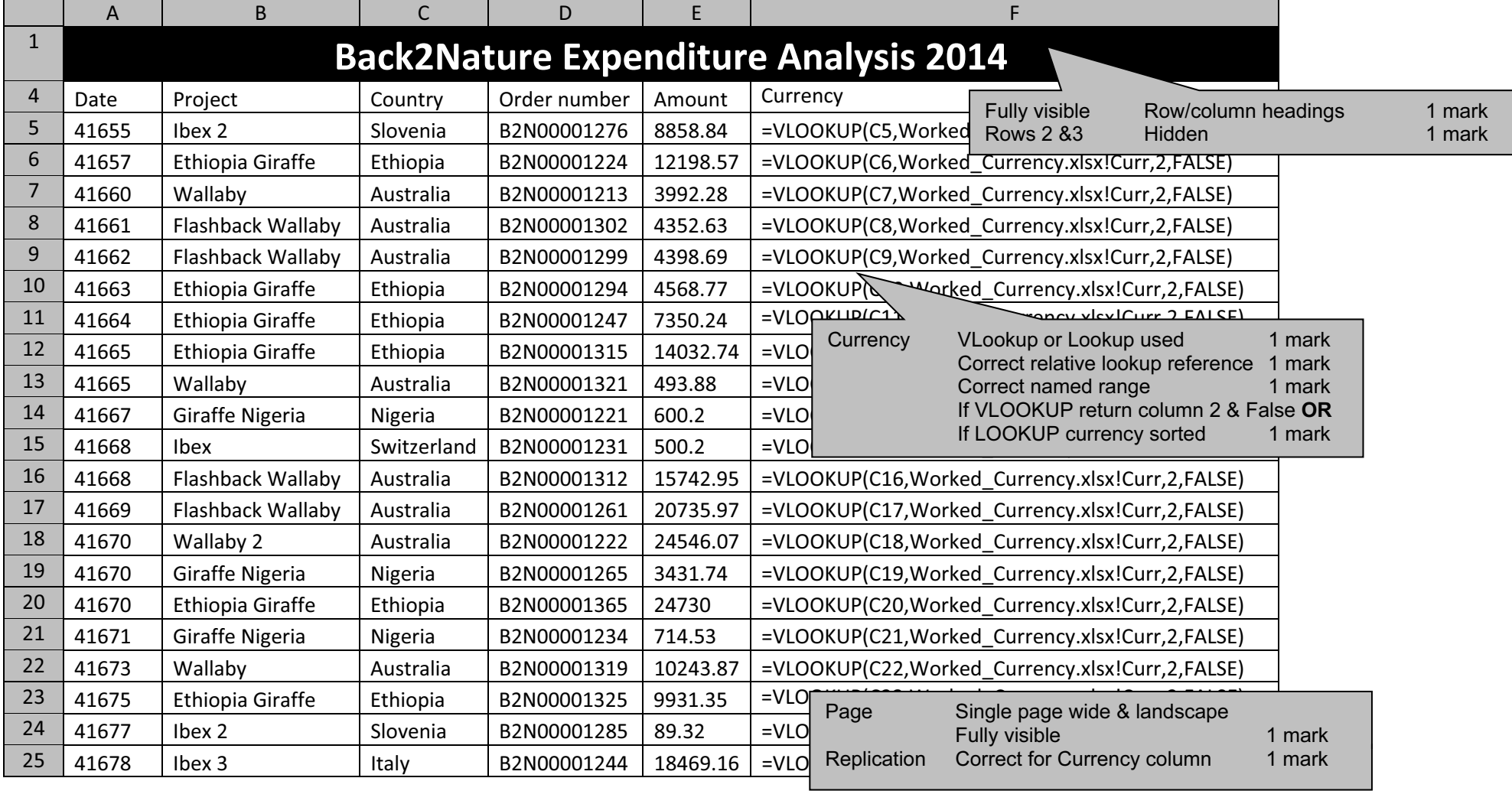

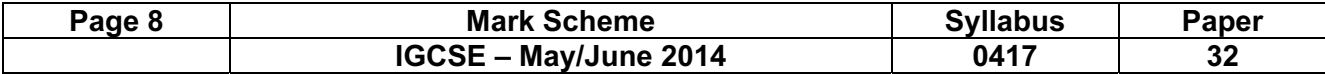

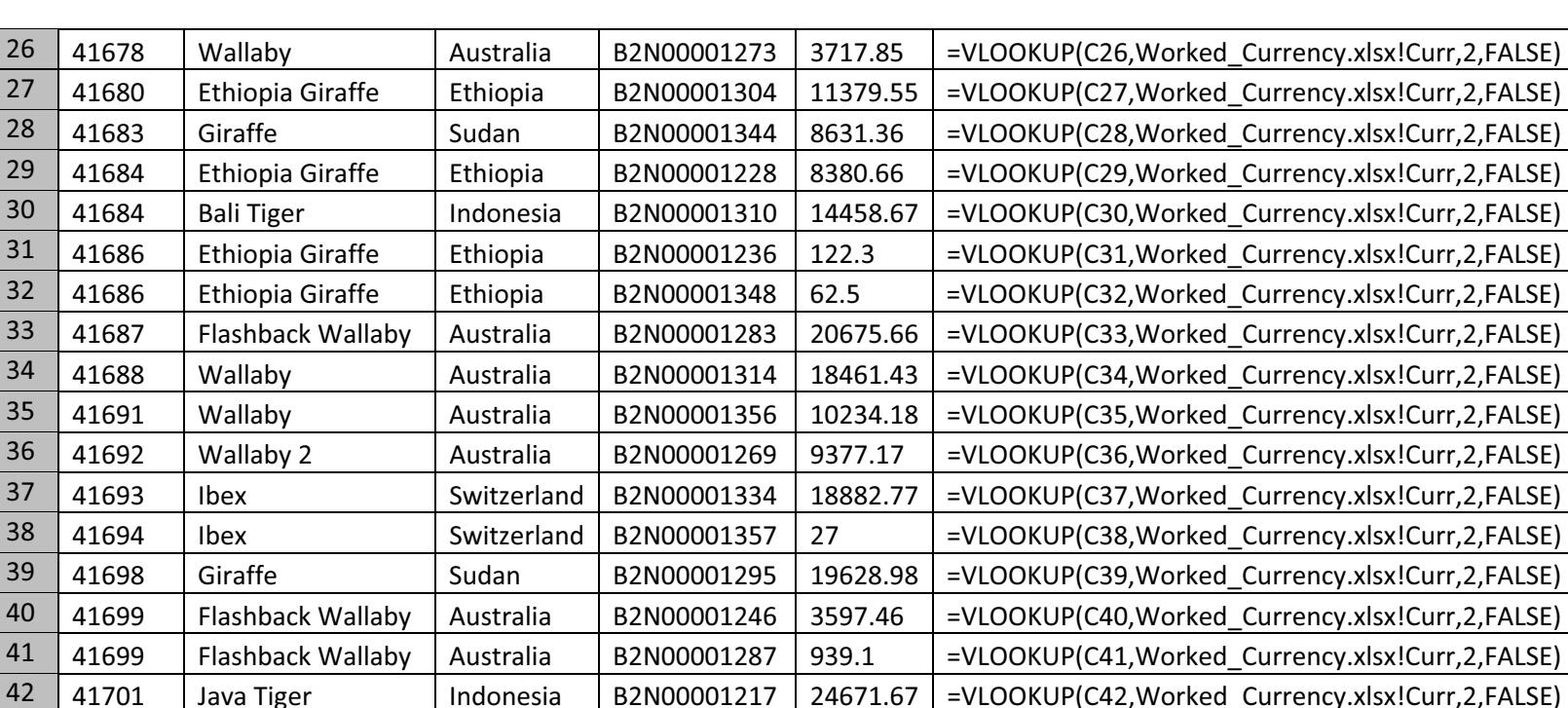

43 41702 Giraffe Nigeria | Nigeria | B2N00001257 23259.37 =VLOOKUP(C43,Worked Currency.xlsx!Curr,2,FALSE) 44 41702 | Wallaby 2 | Australia | B2N00001258 | 8496.14 | =VLOOKUP(C44,Worked\_Currency.xlsx!Curr,2,FALSE) 45 41703 Wallaby 2 Australia B2N00001242 3967.97 =VLOOKUP(C45,Worked\_Currency.xlsx!Curr,2,FALSE) 46 41706 | Wallaby | Australia | B2N00001223 4657.85 | =VLOOKUP(C46,Worked Currency.xlsx!Curr,2,FALSE) 47 41708 Giraffe Sudan B2N00001237 4919.17 =VLOOKUP(C47,Worked Currency.xlsx!Curr,2,FALSE) 48 41708 | Wallaby | Australia | B2N00001238 | 12167.6 | =VLOOKUP(C48,Worked\_Currency.xlsx!Curr,2,FALSE) 49 41709 Wallaby 2 Australia B2N00001369 2383.19 =VLOOKUP(C49,Worked\_Currency.xlsx!Curr,2,FALSE) 50 41711 | Flashback Wallaby | Australia | B2N00001254 | 15191.32 | =VLOOKUP(C50,Worked\_Currency.xlsx!Curr,2,FALSE) 51 41712 Ibex 3 Italy B2N00001328 13638.72 =VLOOKUP(C51,Worked\_Currency.xlsx!Curr,2,FALSE) 52 41714 | Wallaby | Australia | B2N00001251 2452.42 | =VLOOKUP(C52,Worked Currency.xlsx!Curr,2,FALSE)

**Quarter 1** Candidate name Centre Number Candidate number Candidate number Last edited on date at time

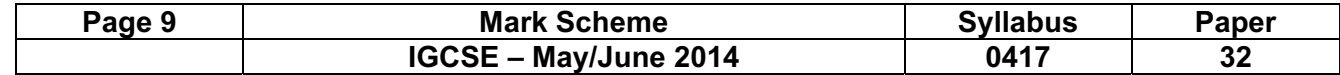

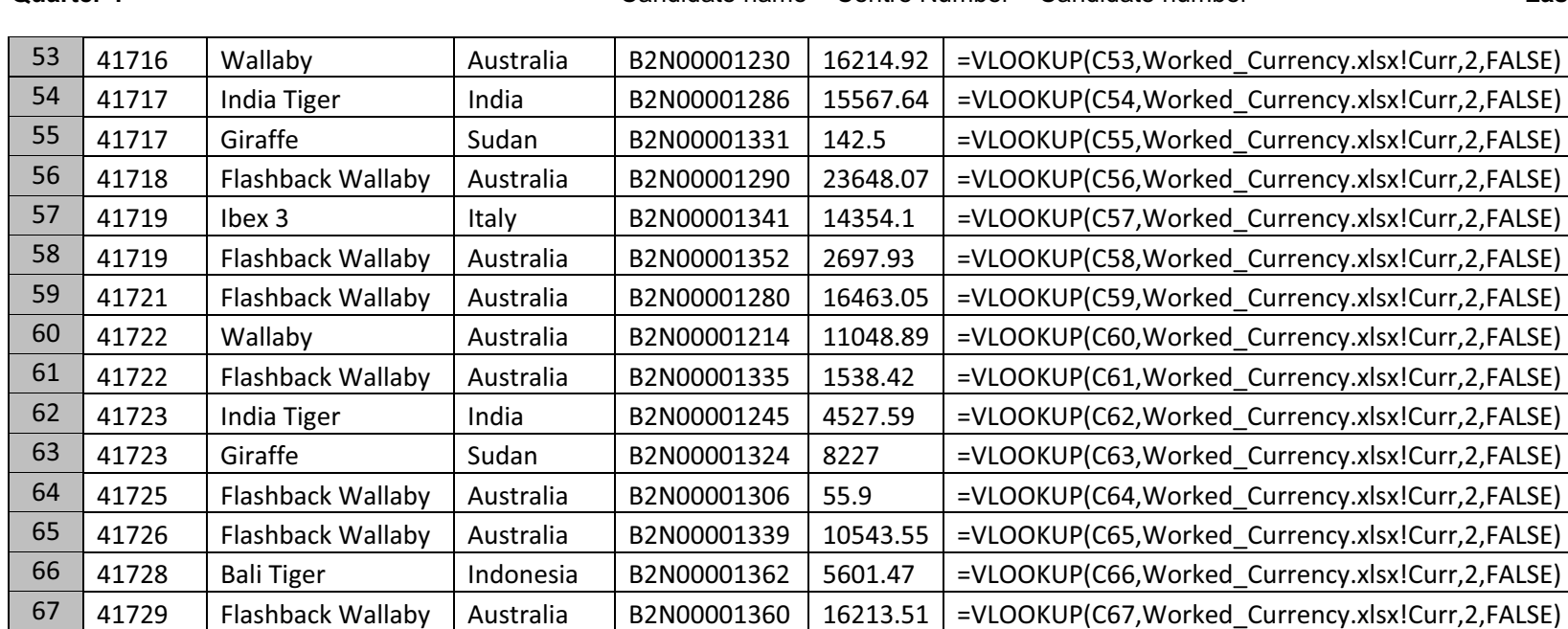

68 41729 Ethiopia Giraffe Ethiopia B2N00001282 9823.96 =VLOOKUP(C68,Worked\_Currency.xlsx!Curr,2,FALSE)

#### **Quarter 1** Candidate name Centre Number Candidate number Candidate number Last edited on date at time

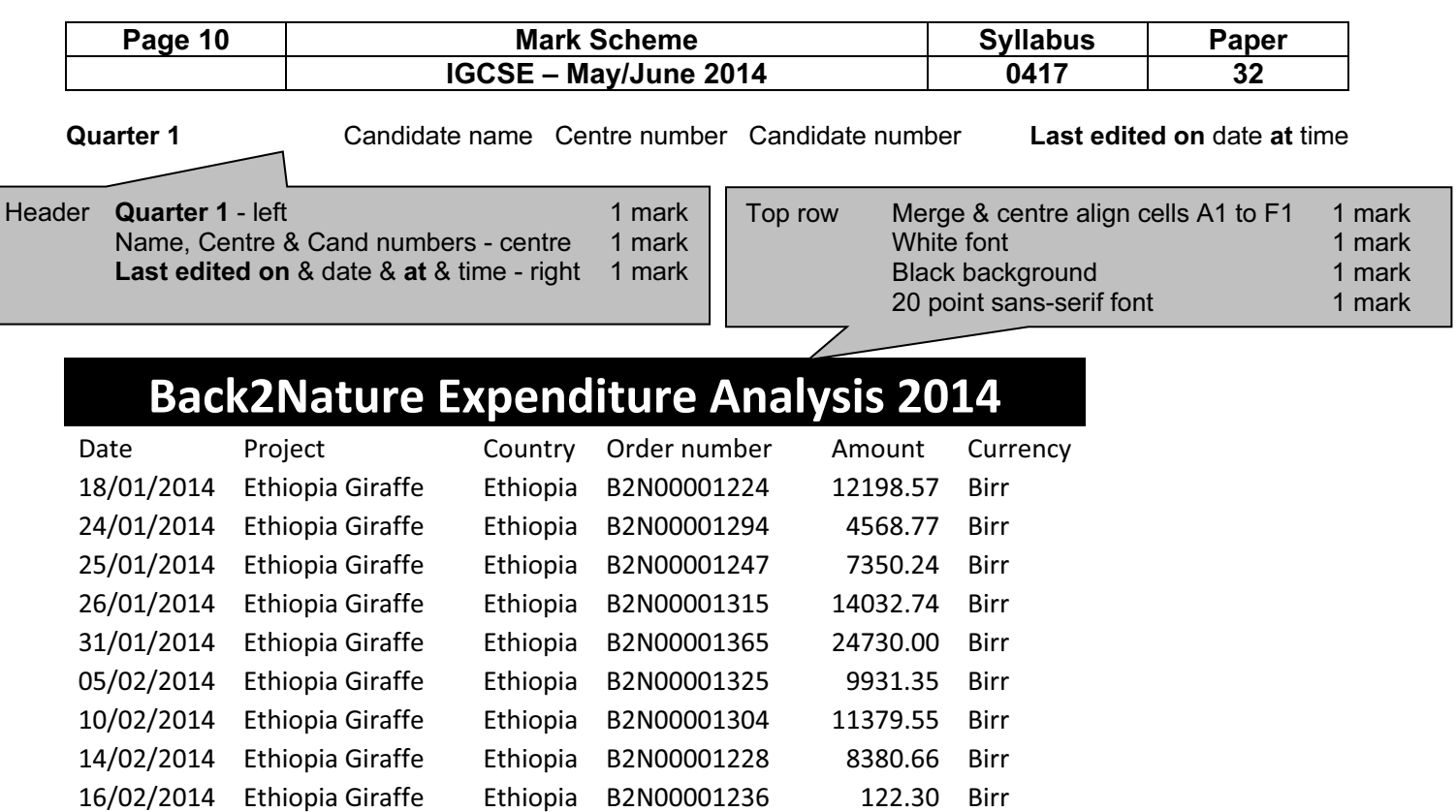

16/02/2014 Ethiopia Giraffe Ethiopia B2N00001348 62.50 Birr 31/03/2014 Ethiopia Giraffe Ethiopia B2N00001282 9823.96 Birr 28/01/2014 Giraffe Nigeria Nigeria B2N00001221 600.20 Naira 31/01/2014 Giraffe Nigeria Nigeria B2N00001265 3431.74 Naira 01/02/2014 Giraffe Nigeria Nigeria B2N00001234 714.53 Naira 04/03/2014 Giraffe Nigeria Nigeria B2N00001257 23259.37 Naira

28/02/2014 Giraffe Sudan 10/03/2014 Giraffe Sudan 19/03/2014 Giraffe Sudan 25/03/2014 Giraffe Sudan

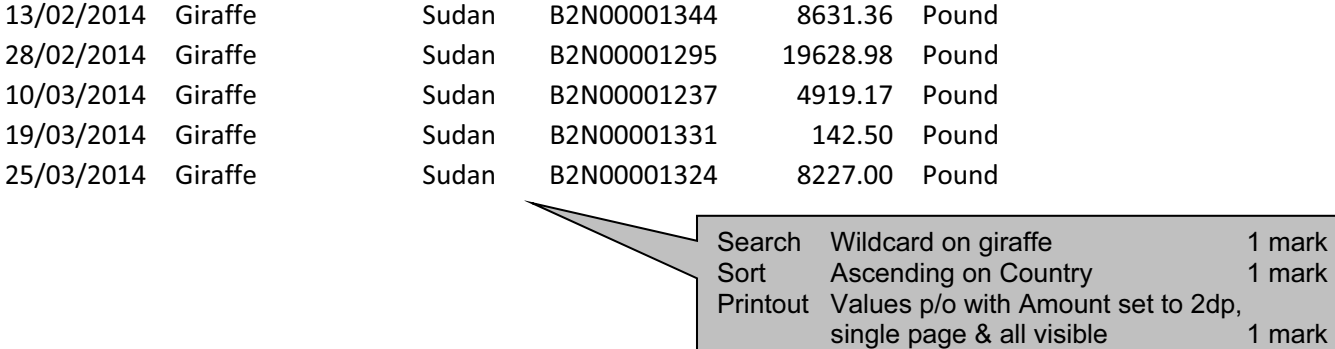

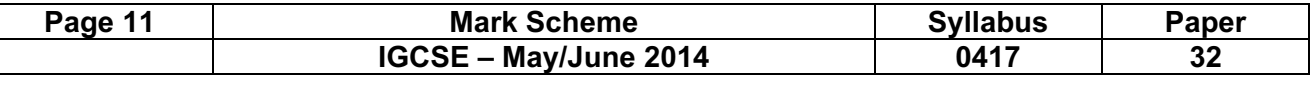

Candidate name Centre number Candidate number

# Back2Nature Expenditure Analysis 2014

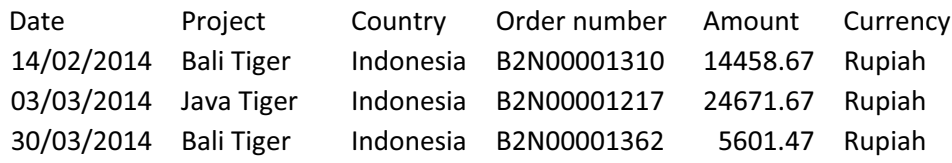

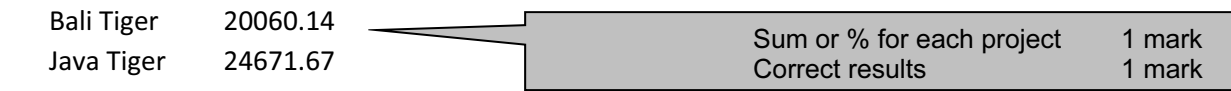

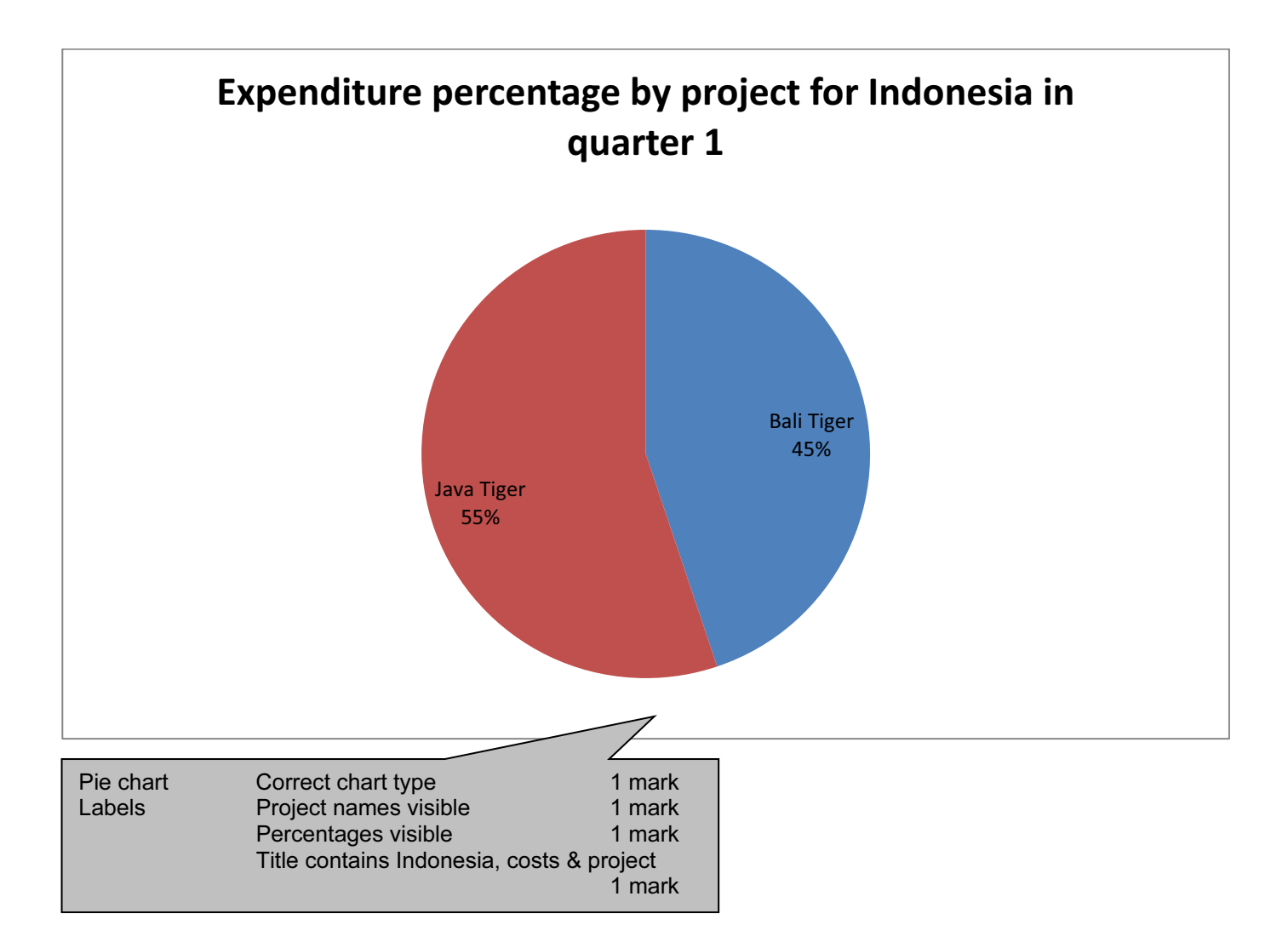